# ZOOM: 收听 可

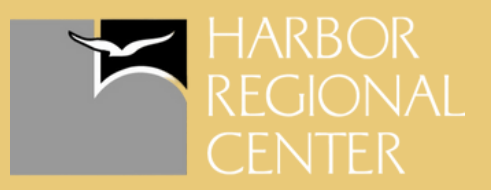

### 电脑桌面 / 网络浏览器

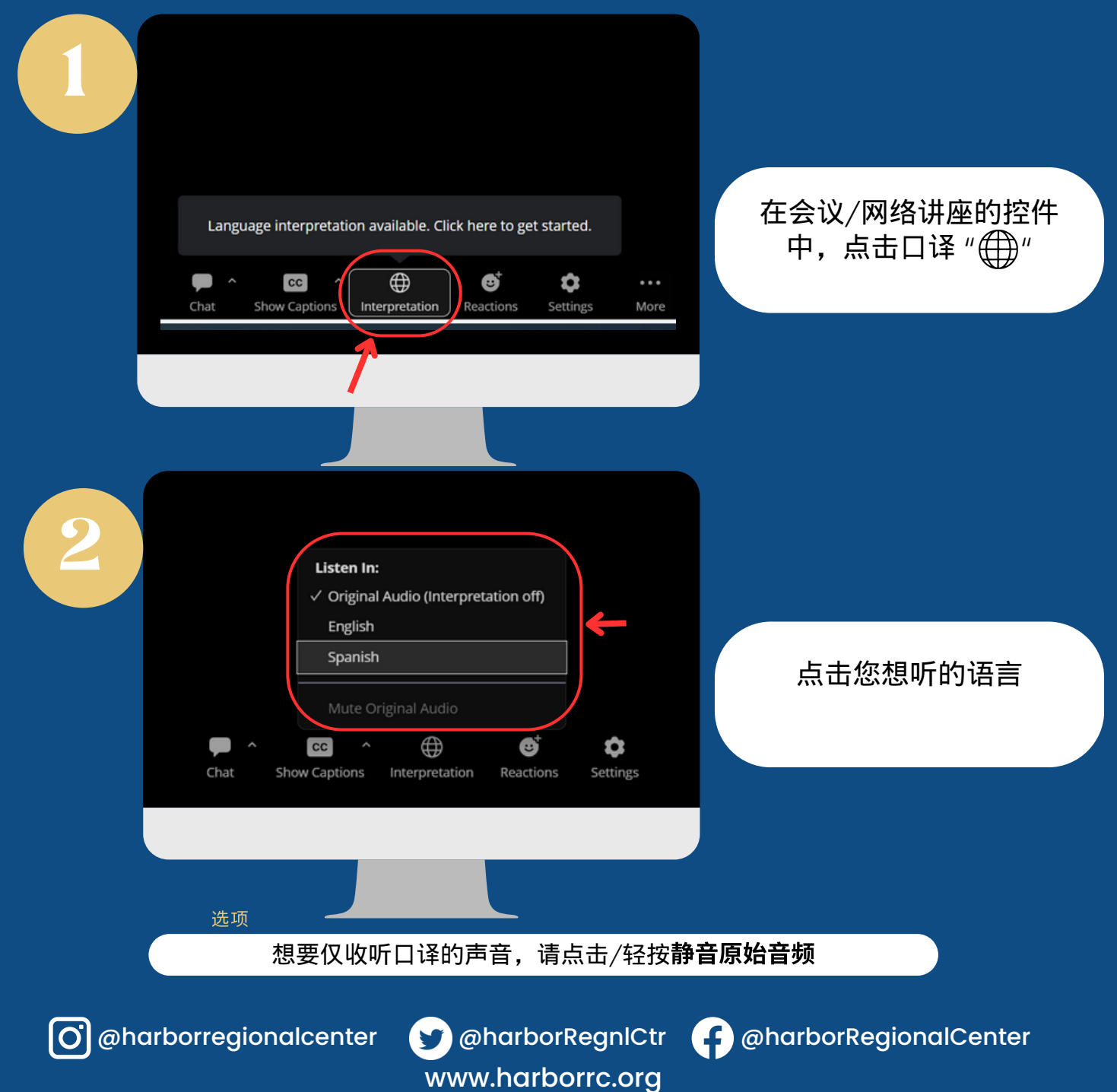

#### ZOOM:

# 如何收听语言

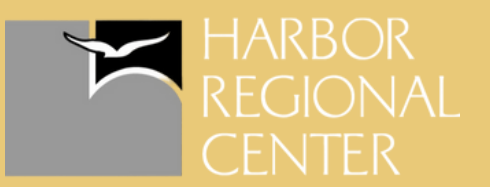

## 手机

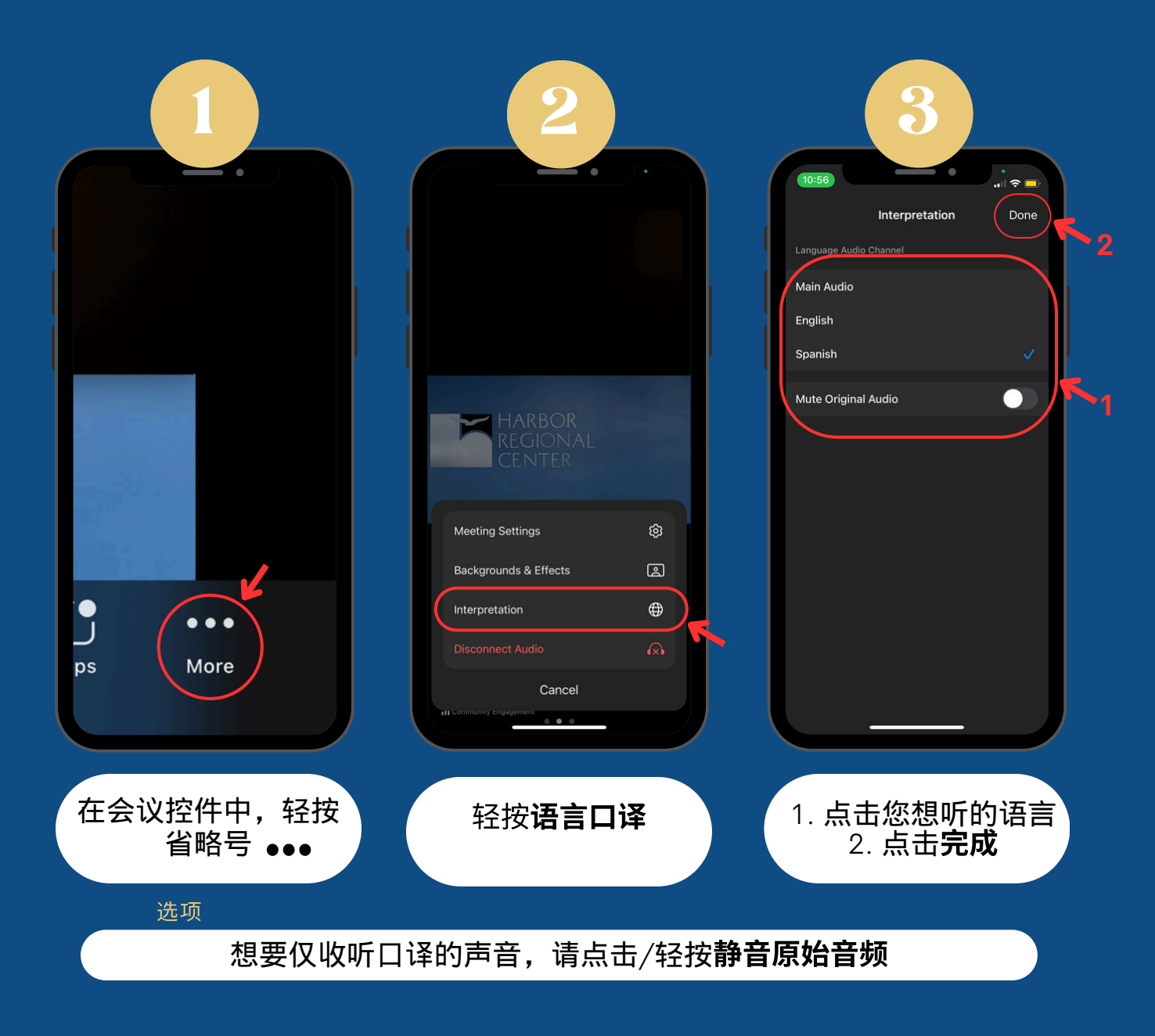

www.harborrc.org